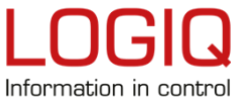

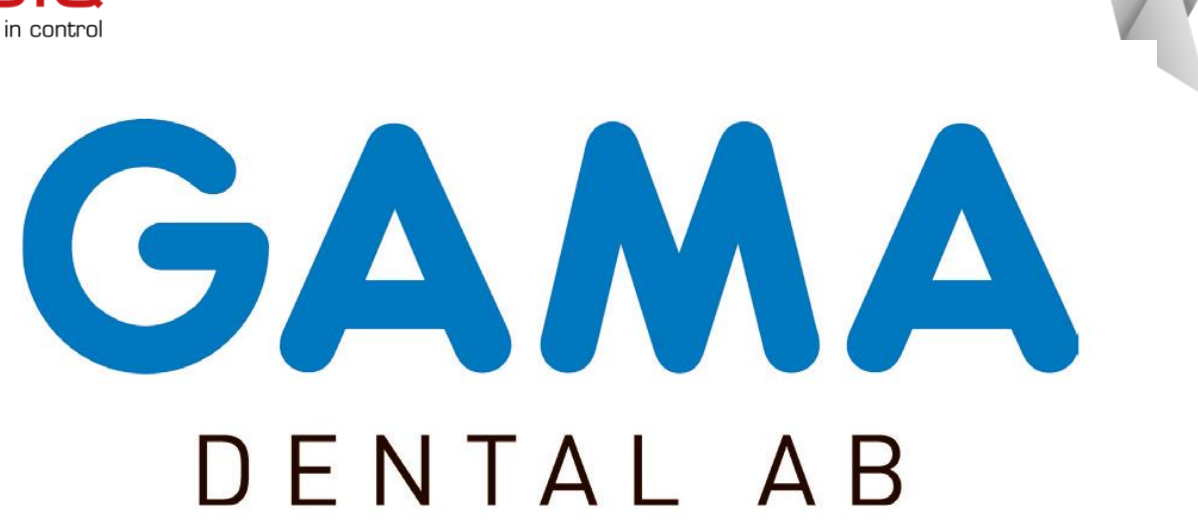

**Information till dig som leverantör** *Gama Dental AB* går över till e-faktura

# **Information om övergång till e-fakturering via Peppol & Samtrafik för leverantörer till Gama Dental** *AB*

För en effektivare, snabbare och säkrare fakturahantering har vi beslutat att gå över till elektronisk fakturahantering för leverantörsfakturor. För att skicka elektroniska fakturor behöver ni ha avtal med en e-fakturaoperatör. Om ni för närvarande inte har möjlighet att skicka e-fakturor kontakta gärna Logiq så hjälper de er att hitta en lösning.

Om ni inte har möjlighet att skicka e-faktura tas PDF emot via [invoice@gama.se](mailto:invoice@gama.se)

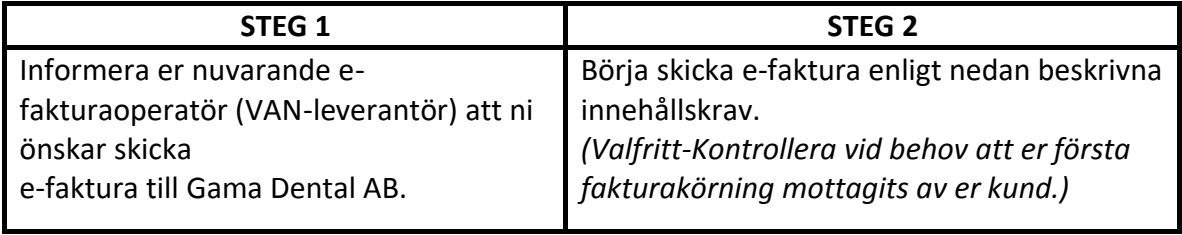

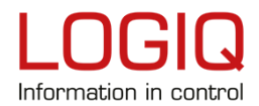

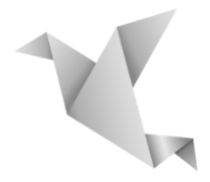

# **Innehållskrav:**

För att vi ska kunna behandla era e-fakturor måste ett av nedanstående krav uppfyllas.

# **E-faktuering via Peppolnätverket eller EDI-operatör**

- Gama Dental AB är ansluten till Peppol och ser gärna att ni skickar era fakturor till oss den vägen i första hand.
- E-faktura kan också skickas via er EDI-operatör
- Eventuella bilagor ska vara i PDF-format

# **Adressering Sverige:**

**Peppol**: Gama Dental AB, organisationsnummer 556039-5161 Peppol identifierare: 0007: 556039-5161 **Samtrafik**: Operatören är Logiq, adressera till: Organisationsnummer 556039-5161

### **För mer information:**

<https://www.logiq.se/skicka-e-faktura/unident/>

### **Kontakta oss för frågor och mer information:**

*För frågor till Gama Dental AB kontakta*: *Unident AB* **Web: www.gama.se Mail: order@gama.se Telefon**: 08-19 94 00

Om ni inte har någon EDI-operatör och vill komma i kontakt med Logiqs säljavdelning, kontakta oss: **Web**:<https://www.logiq.se/kontakta-oss/salg/> **Mail**: [servicedesk@logiq.se](file:///C:/Users/joseri1/AppData/Local/Microsoft/Windows/INetCache/Content.Outlook/897PU4FN/servicedesk@logiq.se)